## **A partir de Stathab**

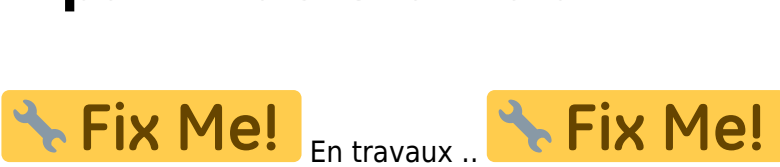

[Des modèles bologiques issus de l'ancienne version de Stathab sont disponibles à partir de ce](https://habby.wiki.inrae.fr/lib/exe/fetch.php?media=fr:tutorials:stathab_biological_models.zip)

lien

. Ces dernier sont à ajouter au logiciel HABBY dans le repetoire des modèles biologiques utilisateurs. Se référer au [Ajout de modèle supplémentaires](https://habby.wiki.inrae.fr/lib/exe/fetch.php?tok=f78a9d&media=https%3A%2F%2Fhabby.wiki.inrae.fr%2Ffr%3Amanuel_reference%3Amodeles_biologiques)

From: <https://habby.wiki.inrae.fr/> - **HABBY**

Permanent link: **<https://habby.wiki.inrae.fr/doku.php?id=fr:tutorials:stathab&rev=1632837014>**

Last update: **2021/09/28 15:50**

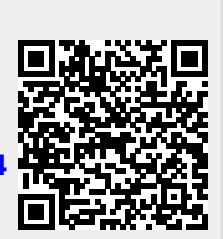